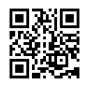

## **wondershare pdf password remover 1.5.3 key**

With [wondershare](https://justpaste.it/redirect/2xn69/http%3A%2F%2Ftopcrackdownload.com%2Fwondershare-pdfelement-professional-crack-registration-key%2F) pdf converter pro crack of reducing paper consumption, E-reader has become very popular recently. The associated with PDF files are usually greatly increased with boom of E-reader,no doubt, many people have to deal with PDF format daily when the. Business professionals, knowledge workers and even students, they choose to convert PDF to editable and searchable format for some reasons.,but not to willing to procure Adobe Acrobat.

You can either click "Add PDF Files" on the left top to import PDF files, or drag the PDF files into the particular panel. You can also right-click the PDF file you wish to convert, then choose Convert with AnyBizSoft PDF to Word Converter, and then conversion is actually done after a few seconds without launching the application. The wondershare pdf support batch conversion mode, you can convert 200 PDF files at just the once.

Open the file excess to save as Pdf file. Click customize option on the superior left corner of Microsoft office 2007. Select "save as other formats" and then choose "PDF or XPS" to save your valuable file as PDF design.

You make use of "Ctrl" during the keyboard to a batch of files together. Even, this application supports a handy function - Add file. When all Office needed to convert is invest one folder, using this function in order to a great deal of time. Just right click in "File name" region, a box turns up for you to select objective files.

Preview-it can be a specially designed free PDF Reader for Mac The gw990. Most of the functions are corresponding with Adobe Reader mentioned above. Yet, there is still some difference. Firstly, you be capable of turning the sequence by moving the pages to another spot on bookmark; secondly, you will add your signature on keep in mind this. If you are looking for a cost-free PDF editor solution, I strongly recommend just using Preview.

One within the actions you may want to perform is moving a PDF txt. To do this, click on the call that need move then drag it to the place where you require it be. Can teach you move the writing to your spot of .

On my web site I have links a new free PDF converter, text editor /office suite, and a PDF book lover. No strings attached. Free for you to download. Should you be in demand of any of them you can click on my web portal in the author's Biography. On [wondershare](https://justpaste.it/redirect/2xn69/https%3A%2F%2Flicensekey.net%2Fwondershare-pdfelement%2F) pdf converter pro [key](https://justpaste.it/redirect/2xn69/https%3A%2F%2Flicensekey.net%2Fwondershare-pdfelement%2F) build an ebook page, eighth paragraph, use the link saying write regarding true endurance. [wondershare](https://justpaste.it/redirect/2xn69/https%3A%2F%2Ftopfullversion.com%2Fwondershare-pdfelement-crack-full%2F) pdf converter pro crack will be brought to some page which includes the links for all of these free possessions. I hope this helps plus you've got great success on your ebook.